বিশ্ববিদ্যালয়েই এই জানীলের উদ্বোধন ন বাবণ্যালয়ে<br>করেন উপাচার্য দীপককুমার কর। ছিলেন করেন ওপাটার গাণক হব্দি সামানিক ও শিক্ষকেরা।<br>বিশ্ববিদ্যালয়ের অন্য আধিকারিক ও শিক্ষকেরা। ।বন্ধাবদ্যালয়েন সম্মান<br>'এসকেবিইউ জাৰ্নাল অফ ফিলজফি' শীৰ্ষক এসমেনবৰ্ত লাগান<br>ওই জাৰ্নালে লিখেছেন আট জন লেখক। মুখ্য ওহ জানালে লেকেকে সাঁত<br>সম্পাদক রাজকুমার মোদক জানান, বার্ষিক এই সম্পাদক মাজহামান সমাপায় রয়েছে ভারতীয়<br>জার্নালটির এ বারের সংখ্যায় রয়েছে ভারতীয় জানালাচন ন নতাতে কৰে।<br>দৰ্শনের নানা দিক সম্পর্কে আলোচনা।

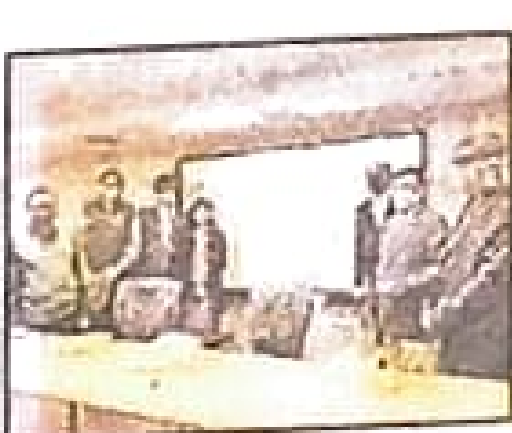

সিধো-কানহো-বীরসা<br>বিশ্ববিদ্যালয়ের দর্শন বিভাগের উদ্যোগে প্রকাশিত হল নতুন 'অনলাইন জাৰ্নাল'।

অনলাইন জানলি

 $\mathcal{A}$  $\mathcal{A}$  $\mathcal{A}$  $\mathcal{A}$  $\mathcal{A}$  $\mathcal{A}$  $\mathcal{A}$ আরও অনেকে।